## มหาวิทยาลัยสงขลานครินทร์ คณะวิศวกรรมศาสตร์

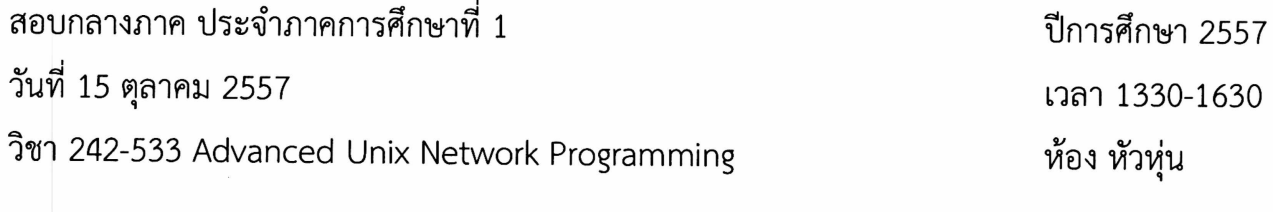

- ข้อสอบมีทั้งหมด 6 หน้า รวมปก
- ข้อสอบมี 2 part โดย Part 1 มีคำถาม 8 ข้อ, Part II ให้เขียนโปรแกรม 1 โปรแกรม ให้ทำทุกข้อ สำหรับในส่วนของการเขียนโปรแกรม ถ้าเนื้อที่ไม่พอให้ใช้ด้านหลังของกระดาษ สำหรับเขียนโปรแกรมได้
- อนุญาตให้นำเครื่องคำนวณและเอกสารเข้าห้องสอบได้

ทุจริตในการสอบ โทษขั้นต่ำคือปรับตกในรายวิชาที่ทุจริต และพักการเรียน 1 ภาคการศึกษา

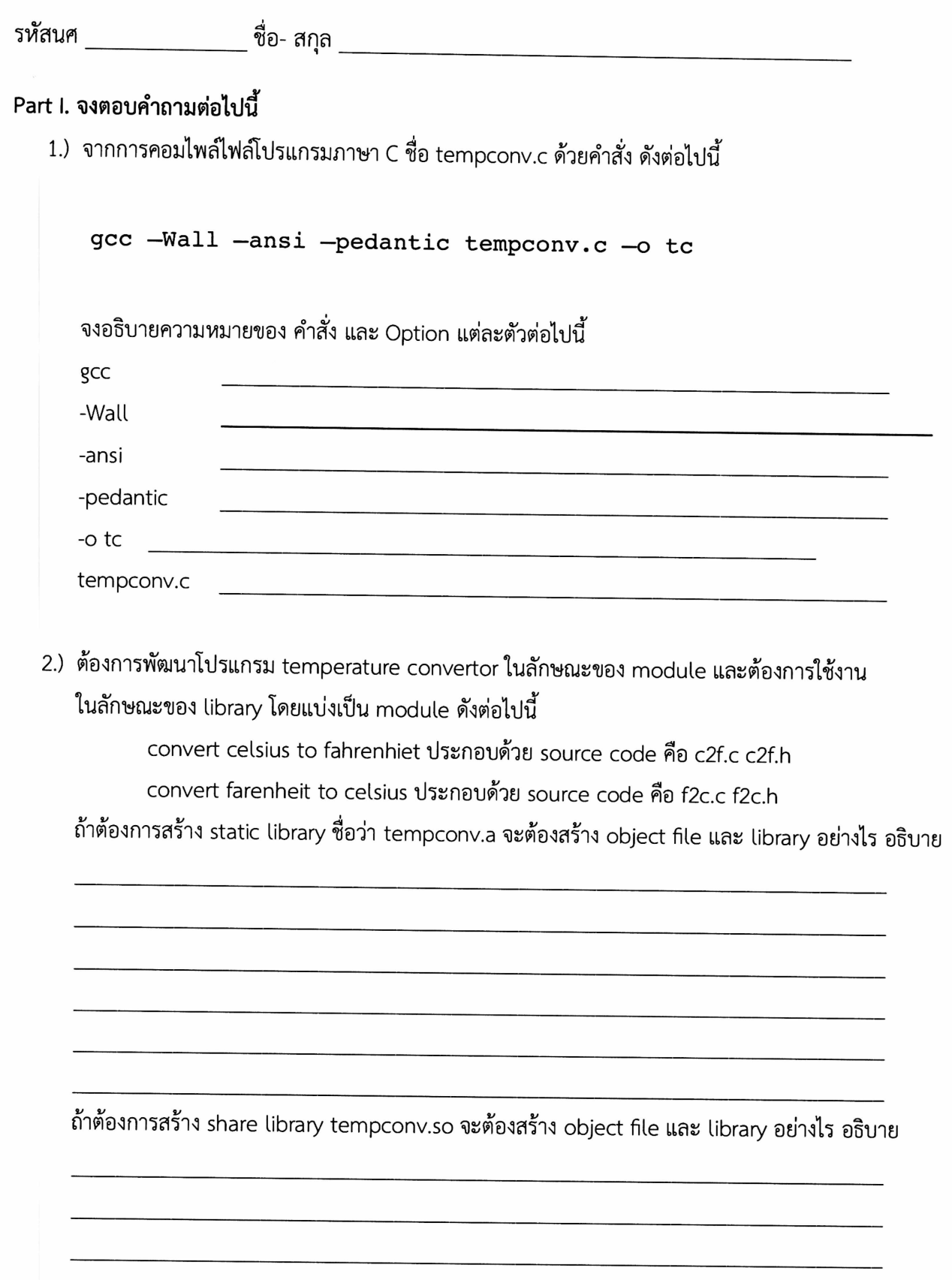

 $\lambda$ 

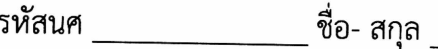

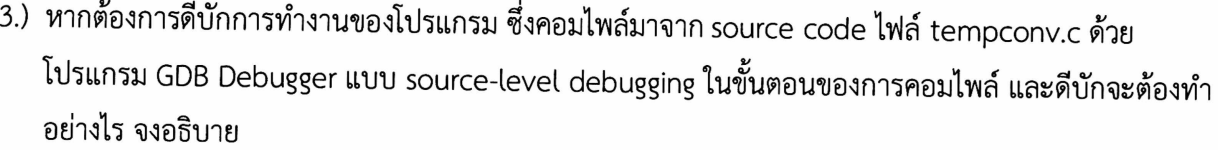

4.) ในการใช้งาน GDB สำหรับการ debug โปรแกรม จงอธิบายคำสั่งต่อไปนี้ของ gdb

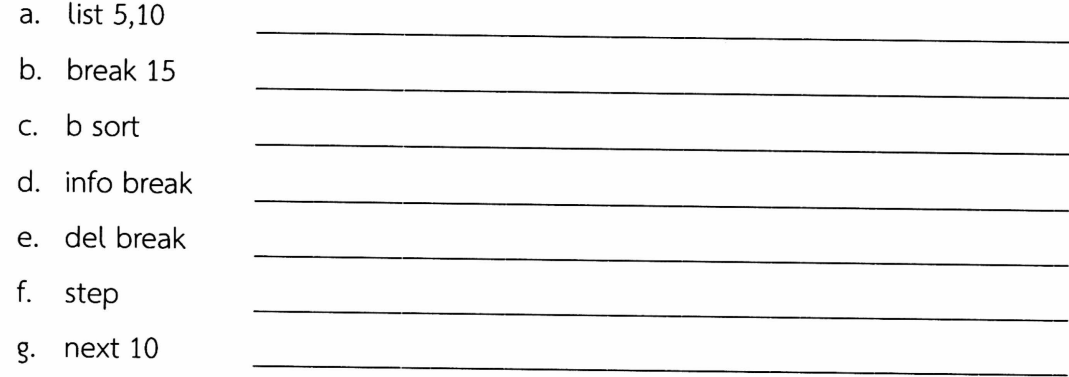

5.) จงอธิบายการใช้งาน make และ Makefile ในการพัฒนาโปรแกรม

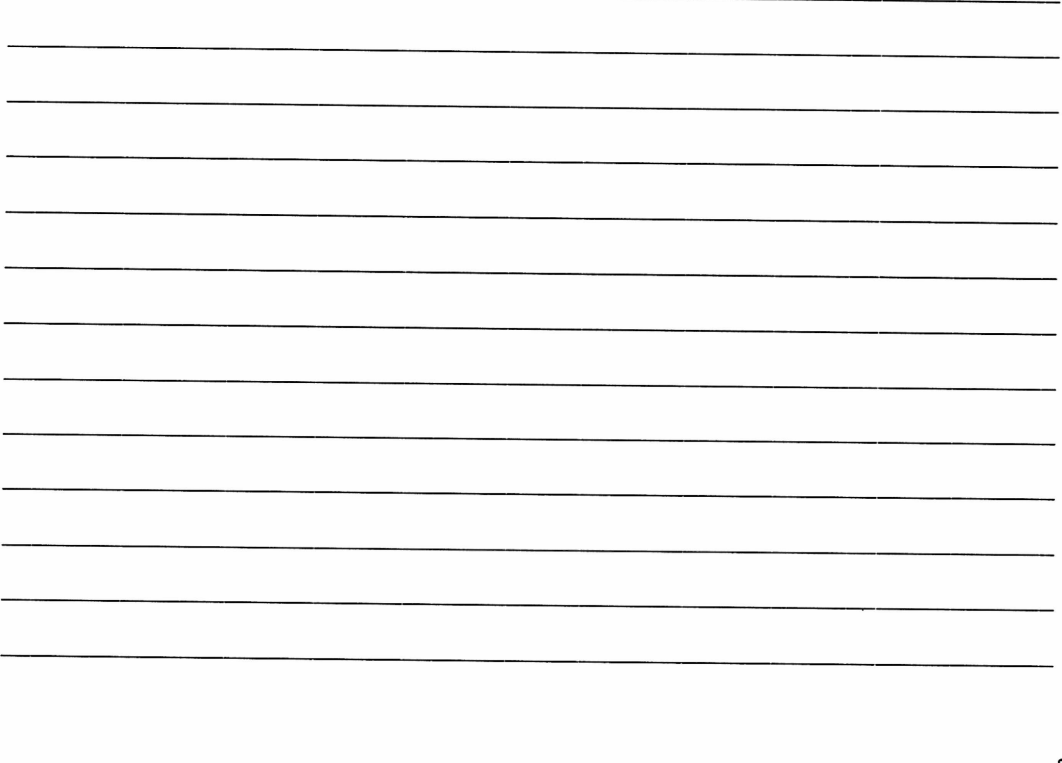

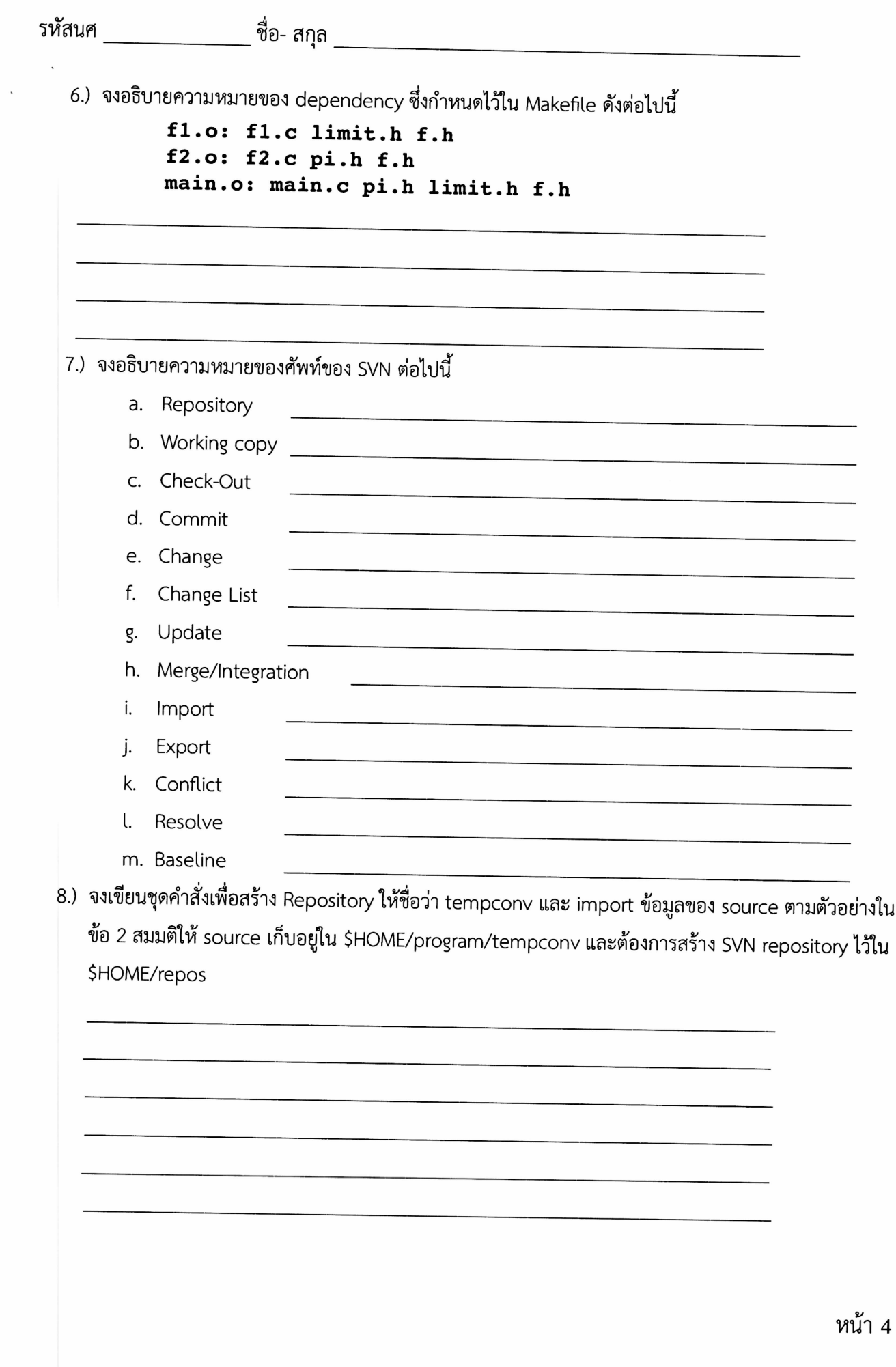

## Part II. จงเขียนโปรแกรมต่อไปนี้ โดยใช้ภาษา C สำหรับใช้งานบนระบบปฏิบัติการแบบ Unix โปรแกรมสำหรับ copy file ซึ่งรับชื่อไฟล์เป็น argument ดังรูปแบบต่อไปนี้

copyfile srcfile destfile

โดยโปรแกรมจะต้องสามารถทำงานได้ถูกต้องถึงแม้ว่า ขนาดของไฟล์จะมีขนาดใหญ่กว่า memory ของระบบ โปรแกรมจะต้องตรวจสอบข้อผิดพลาดต่างๆที่อาจจะเกิดขึ้นได้ (ไม่มี source file, ไม่สามารถเขียนลงใน destination file ได้ เป็นต้น) อย่างเหมาะสม